Your Blueprint for Digital Transformation, starting with IBM Z and IBM IMS

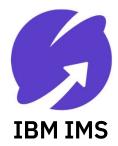

Betty Patterson Bucci, IBM Distinguished Engineer

July 17, 2018

Virtual IMS User Group Meeting

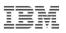

### Please note

IBM's statements regarding its plans, directions, and intent are subject to change or withdrawal without notice at IBM's sole discretion.

Information regarding potential future products is intended to outline our general product direction and it should not be relied on in making a purchasing decision.

The information mentioned regarding potential future products is not a commitment, promise, or legal obligation to deliver any material, code or functionality. Information about potential future products may not be incorporated into any contract.

The development, release, and timing of any future features or functionality described for our products remains at our sole discretion.

IBM IMS / © 2018 IBM Corporation

Performance is based on measurements and projections using standard IBM benchmarks in a controlled environment. The actual throughput or performance that any user will experience will vary depending upon many factors, including considerations such as the amount of multiprogramming in the user's job stream, the I/O configuration, the storage configuration, and the workload processed. Therefore, no assurance can be given that an individual user will achieve results similar to those stated here.

# The Why

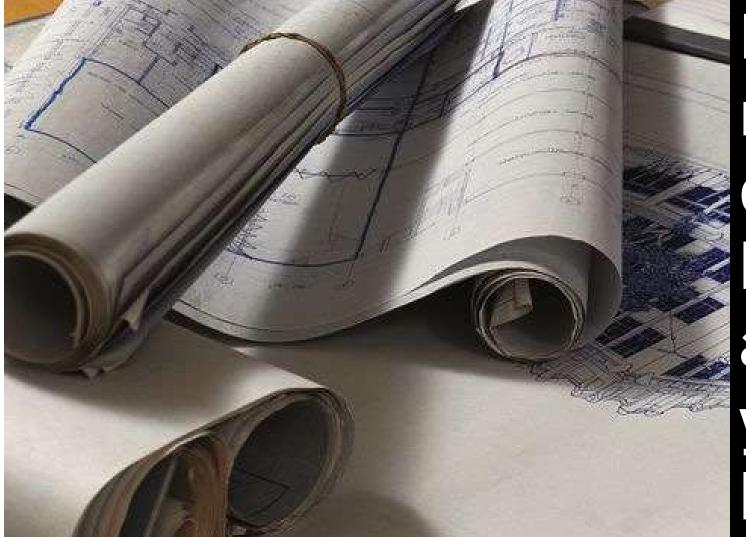

How much do you know about your house?

- Was anything added on? Remodeled?
- Was the work up-to-code and inspected?
- How current is the electrical?
- Do you have excess AMPs (for the next remodel)?
- What about your HVAC? Are you losing money because someone decided not to insulate?
- Who built the house originally?
- Who did the additions, and when?
- Do you have all of the blueprints?
- Do you have documentation of all of the data points that drove each decision?
- Do the data points make each decision look rational?

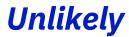

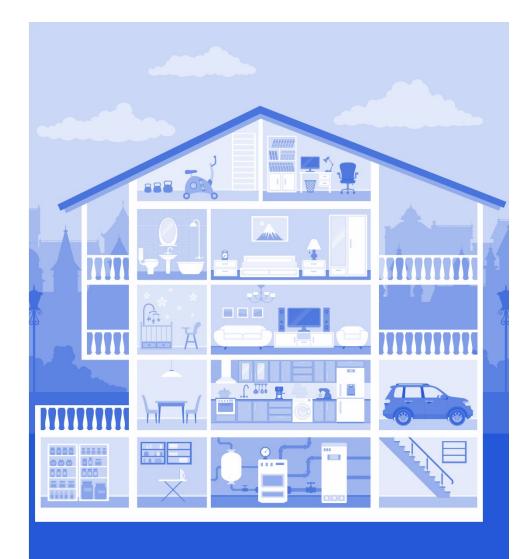

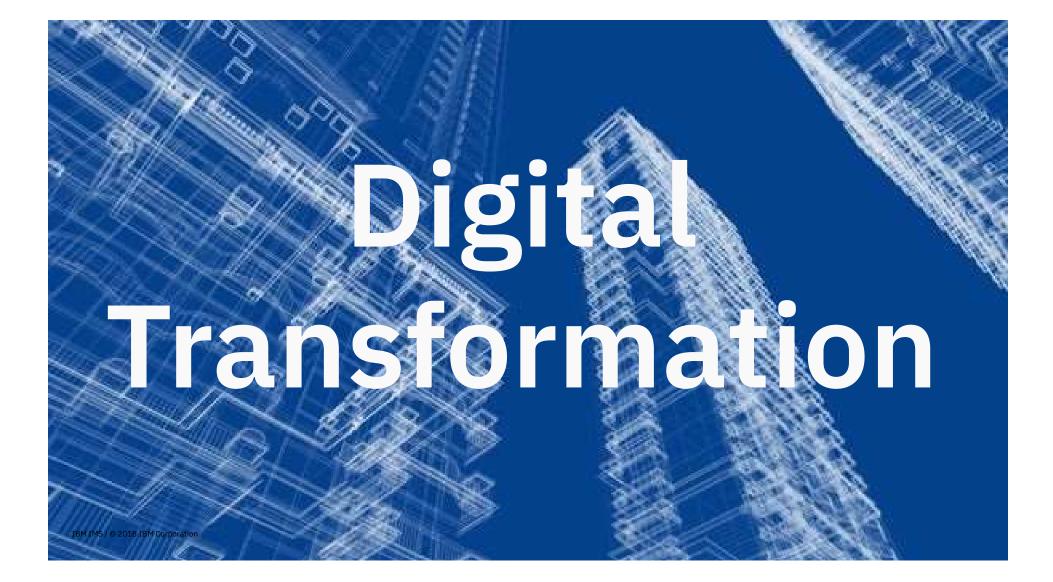

## KPMG CIO Survey 2017 4,498 Executives

"Technology Leaders are telling us that change has reached **unprecedented levels**," and that "increasingly it is coming from unexpected corners." "The political, business and economic environment is becoming more unpredictable" Enterprise Architecture is one of 3 skills deemed to be the most scarce, and the fastest growing [gap] Fewer than half of organizations reported having an "enterprise-wide digital strategy"

**64% 34% 41%** 

# The biggest impediment to digital success?

### Resistance to change - 43%

Lack of Budget - 25%

### Digital Transformation is your response to the **ongoing disruptions** facing industry markets

#### Government

- Adoption of mobile devices
- Geopolitical instability & terrorism
- Increased proliferation of social media platforms & mobile devices
- Government Transparency

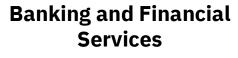

Expanding # of non-traditional competitors driving disruption: Non-Bank entrants, New Payment Models, New Lending Models, New Depositories

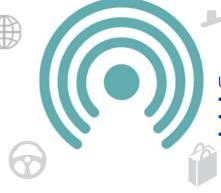

#### Insurers

Usage-based Insurance:

- Pay-*αs*-you-drive
- Pay-*how*-you-drive
- Manage-how-you-drive

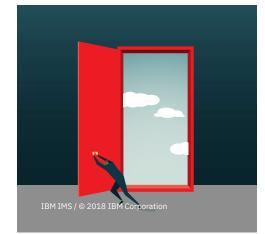

#### Automotive

Telematics is disrupting the Automotive Industry with Self-Driving Automobiles, Vehicle Data, Traffic/Accident/Weather data

#### Retailers

- Change in Retail Store's Role: Inspiration, purchase point, pickup point, return locations
- 20% of sales and shipments to be picked up at retail store
- Stores within Stores
- Seasonal Pop-Up Stores

### Strategic Partnerships create new opportunity

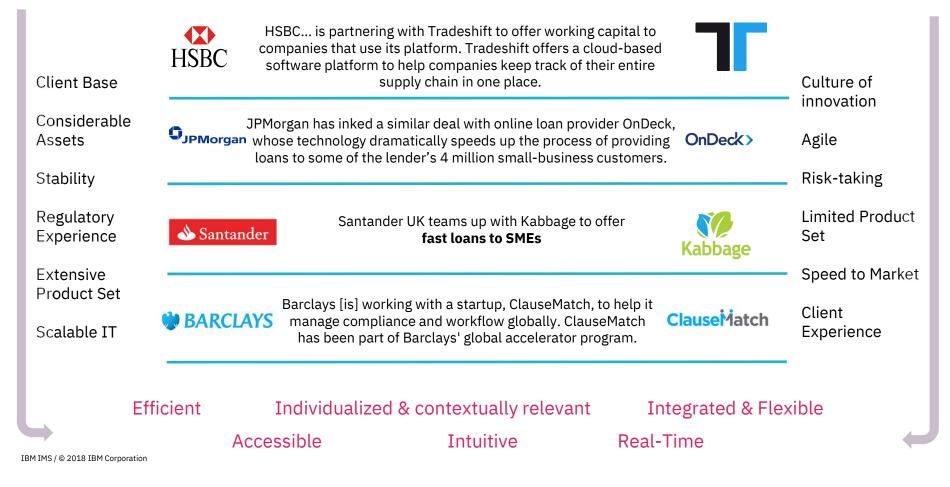

### Digital Transformation responsibilities by Persona

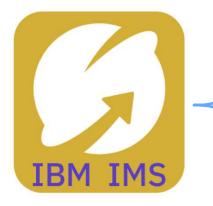

| _                           | Expose SAPI Enable APPS & Data                                                                                                    | Evolve Automate & Transform                                                                           | Optimize<br>Predict & Respond                                                                                                |
|-----------------------------|----------------------------------------------------------------------------------------------------|----------------------------------------------------------------------------------------------------|----------------------------------------------------------------------------------------------------|
| LOB Owner                   | Improve efficiency, reduce<br>costs and extend reach of<br>assets through an open and<br>connected environment                        | Have a vibrant and engaged<br>developer community that<br>can rapidly respond to<br>business requests | Achieve the highest levels<br>of confidence and agility to<br>meet business goals and<br>prevent interruption of<br>services |
| Enterprise<br>Architect     | Define an API channel for<br>business critical assets                                                                                 | Govern APIs to maximize<br>security and reuse<br>Leverage best fit language<br>for transformation     | Transform monolithic<br>applications into granular<br>services                                                               |
| Application<br>Architect    | Empower developers with<br>open & modern development<br>environment<br>Discover & create APIs w/ zero<br>to minimal changes to assets | Automate delivery pipeline<br>Embrace early test<br>integration (shift left)                          | Optimize development with advanced analytics                                                                                 |
| Operations                  | Monitor APIs<br>Have a current view of the<br>application ecosystem                                                                   | Have performance visibility from device to backend                                                    | Predict and automatically<br>respond to service<br>interruption                                                              |
| System<br>Programmer<br>DBA | Run & Maintain<br>Have a current view of resourc<br>costs and maximize performar                                                      | es and leverage the latest compil                                                                     | <b>Be Efficient</b><br>ers and subsystems to reduce                                                                          |

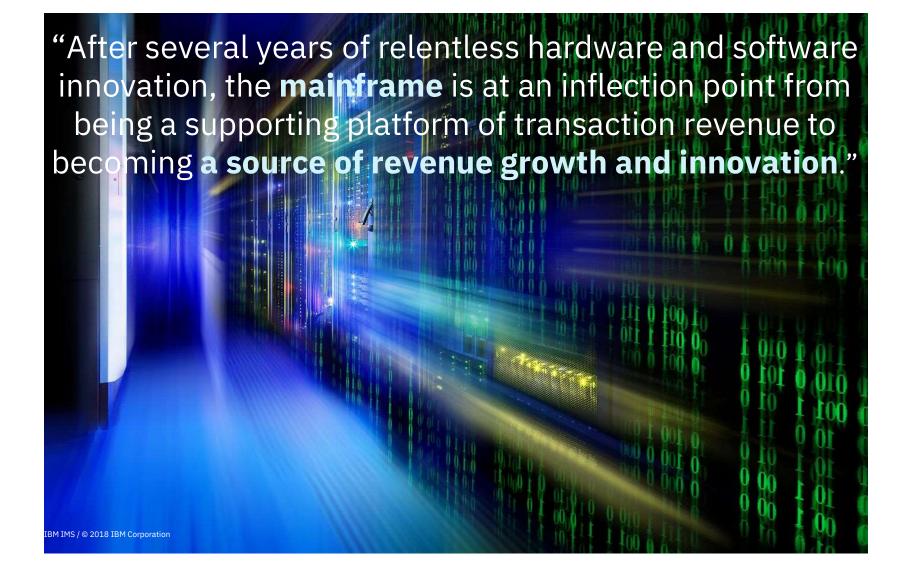

### The Mainframe has a vital role in the digital economy

Mainframes process

**30 billion** business transactions per day

Mainframes enable **\$6 trillion** in card payments annually

**80 percent** of the world's corporate data resides or originates on mainframes

**91 percent** of CIOs said new customerfacing apps are accessing the mainframe

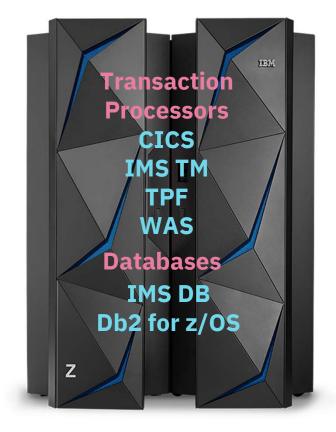

### How digital transformation can impact your bottom line

## \$200 million

in additional revenue per year Infrastructure costs reduced by \$18 million

## 300%

return on investment over 5 years

IBM IMS / © 2018 IBM Corporation

## 27%

lower mainframe licensing costs

# The How

### Digital Transformation is multi-layered and complex

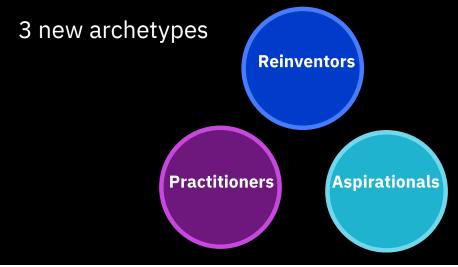

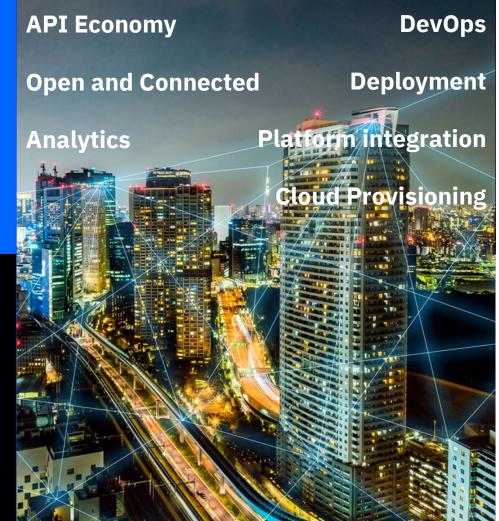

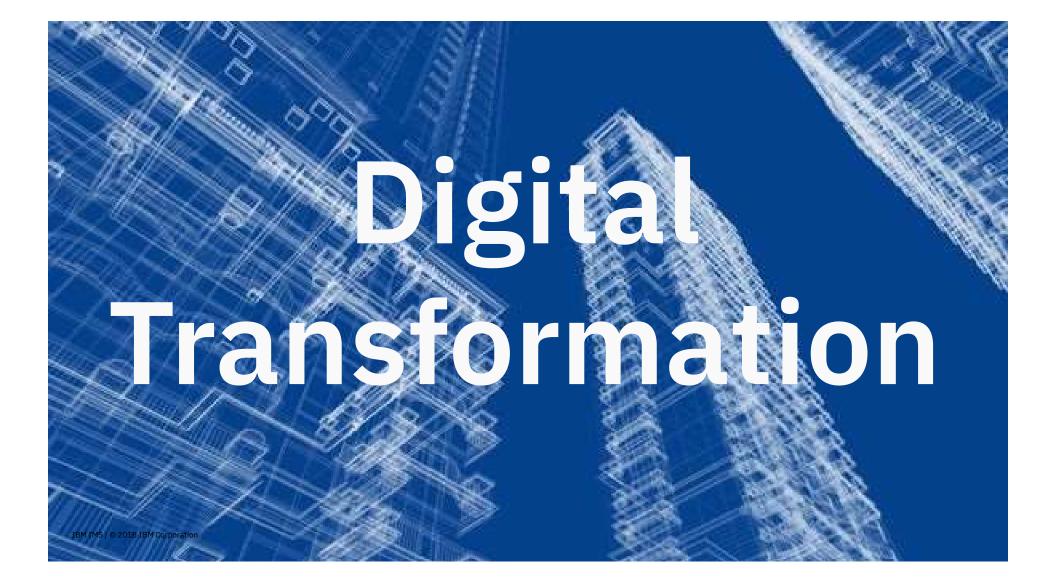

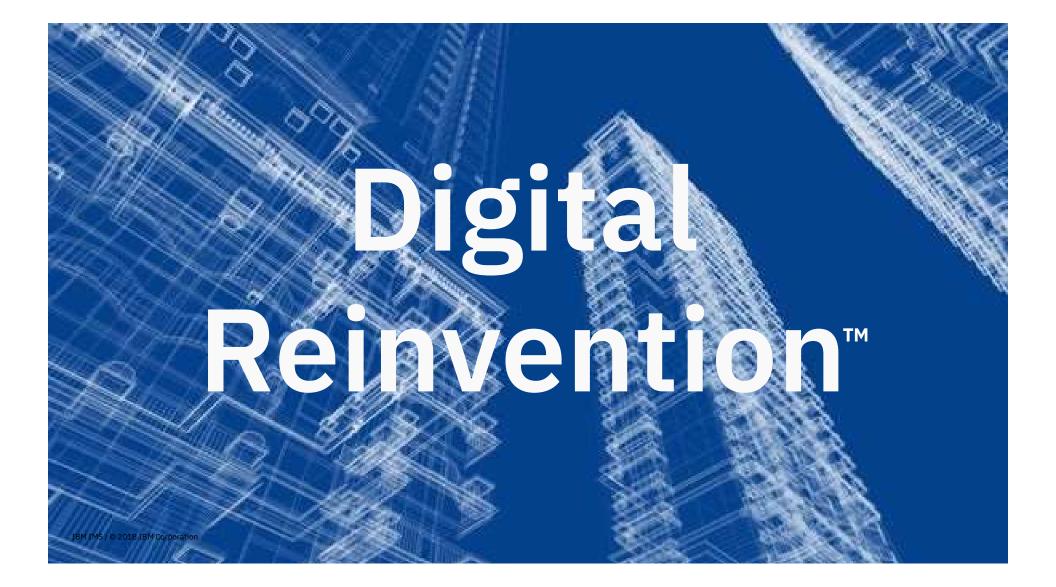

Based on **Institute for Business Value** survey

**12,854** 2017 Global

C-suite Study respondents

## 27%

#### **Reinventors**

- Exceptionally well aligned strategy, IT, and Operations
- Confident in capacity to transform and manage disruption
- Collaborate and extract value from ecosystems
- Leverage data to uncover and create compelling customer experiences
- Culture of experimentation, co-creation and design thinking

## 37%

### **Practitioners**

- Capabilities don't yet fully match ambitions
- Ambitions to catch-up and/or disrupt through innovation
- Strategy execution needs better alignment across IT and operations
- Many are building or planning to launch platform business model
- Understand the value of data and experimentation but culturally not there yet

## 36%

### **Aspirationals**

- Most are challenged to get the right vision, strategy and execution capabilities in place
- Few have or will pursue new business models or innovation
- Many are focused on protective strategies
- Indicate digital skills gaps are a significant concern
- Few reveal a culture of experimentation, cocreation

### Digital Transformation

## API Economy

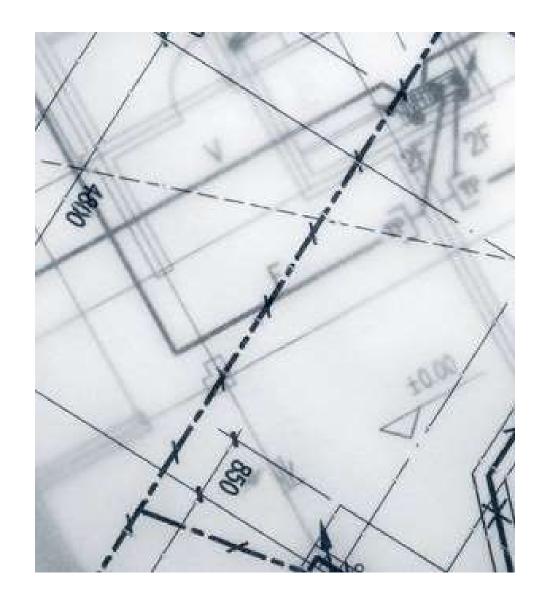

## **Capitalize on** the business opportunities created by the API Economy

#### IBM IMS / © 2018 IBM Corporation

### Your business assets

(data, function or computing resources) can be represented as digital products

## Co-value creation

occurs using third party APIs, developers, partners, hobbyists or IT departments, all of whom consume, compose and produce APIs and apps

Apps as strategic applications

emerge. Apps and APIs are used to re-imagine the client experience, creating new or enhanced business processes that leverage mobility, cloud, analytics, and social platforms

### IBM Z Digital Transformation Maturity Model

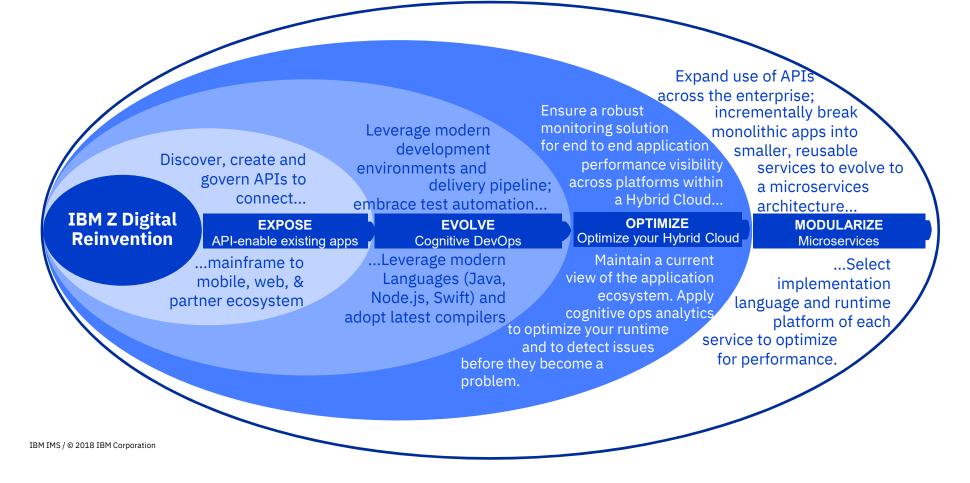

From APIs to Microservices

**API enable** Write new Break Extract function as monolithic business transactions, microservices applications rules into a programs in Java, Swift, and stored decision into node.js procedures microservices management The language tool and platform is based on the Adopt DevOps for faster

delivery and responsiveness

needs of each microservice.

### Digital Transformation

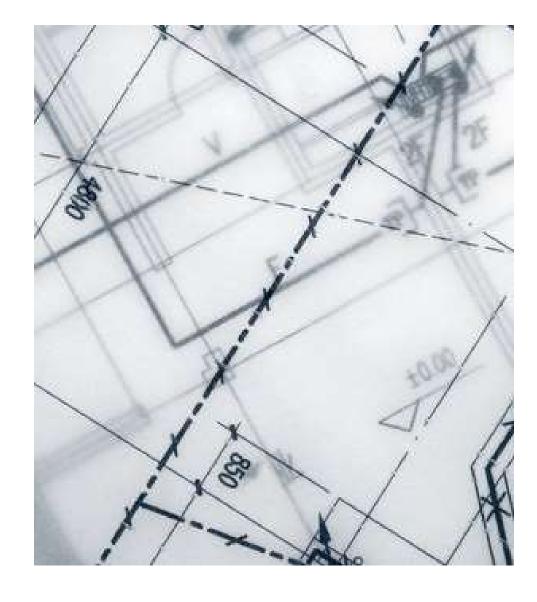

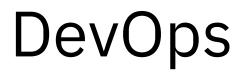

You don't buy DevOps, you do DevOps IBM IMS / © 2018 IBM Corporation

It's an approach, a mindset – a combination of culture, process and technology (including infrastructure, tools and services) It's about transforming application development and delivery in order to accelerate digital transformation.

DevOps is done in steps, gaining value at each stage.

### Integrated DevOps with IBM Z

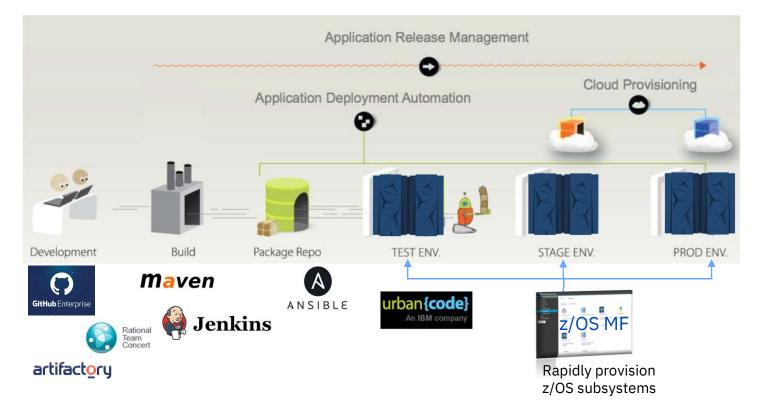

### How can Swagger help with DevOps?

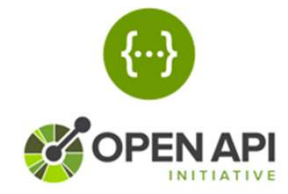

More than just an API description framework...

There are number of Open Source tools available to aid consumption:

### Write Swagger

Swagger Editor allows API developers to design their Swagger documents.

### **Read Swagger**

Swagger UI allows API consumers to easily browse and try APIs based on Swagger Doc.

### Consume Swagger

Swagger Codegen creates stub code to consume APIs from various languages.

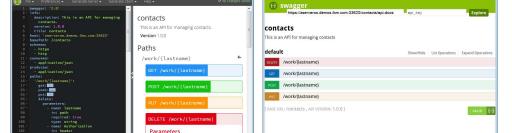

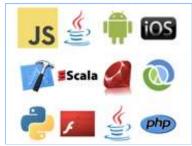

### DevOps for the Enterprise + An Open Ecosystem

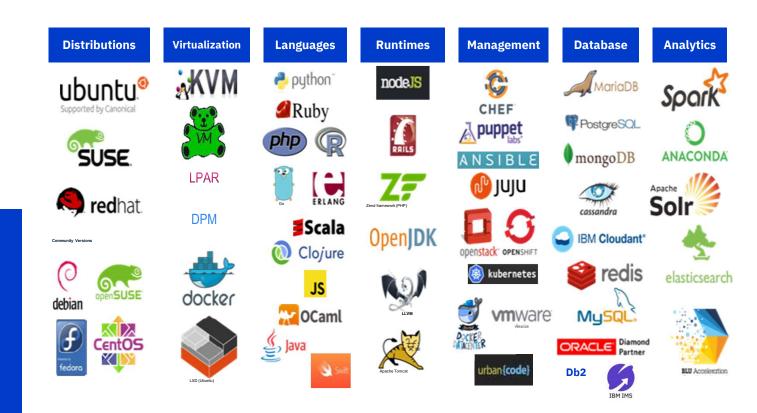

Increasing your agility to deliver for digital transformation

### Digital Transformation

## Open and Connected

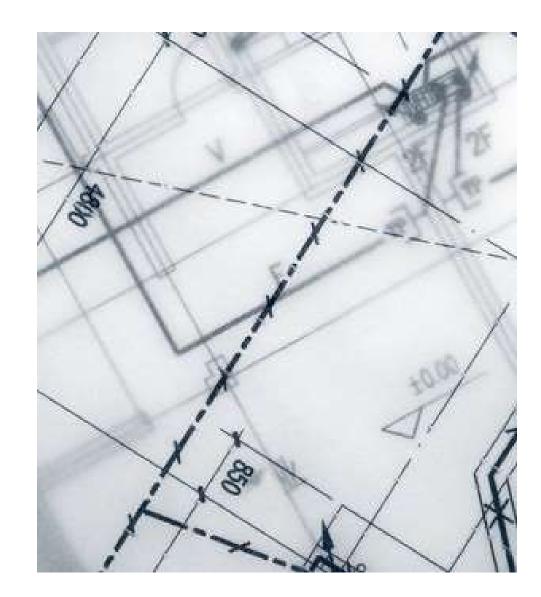

### The Connected Mainframe Delivers

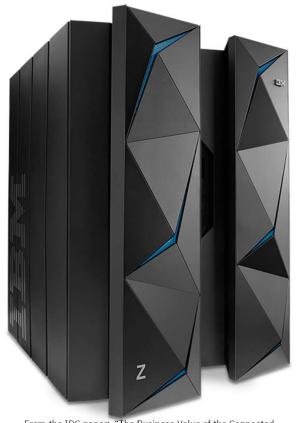

From the IDC paper: "The Business Value of the Connected Mainframe for Digital Transformation" study IBM IMS / © 2018 IBM Corporation

- The Connected Mainframe is a platform that is **integration ready both** within and outside the mainframe with Java, Linux, Web and API enablement
- Integrate the mainframe with the rest of the datacenter infrastructure and IT processes with Hybrid Cloud, DevOps and API/Mobile usage

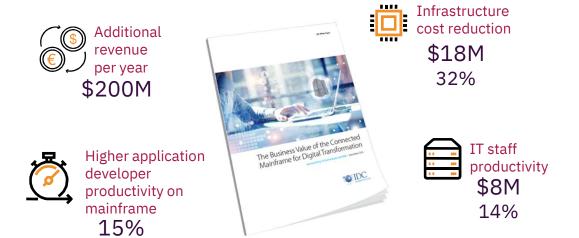

### Where are you on the Connected Mainframe continuum?

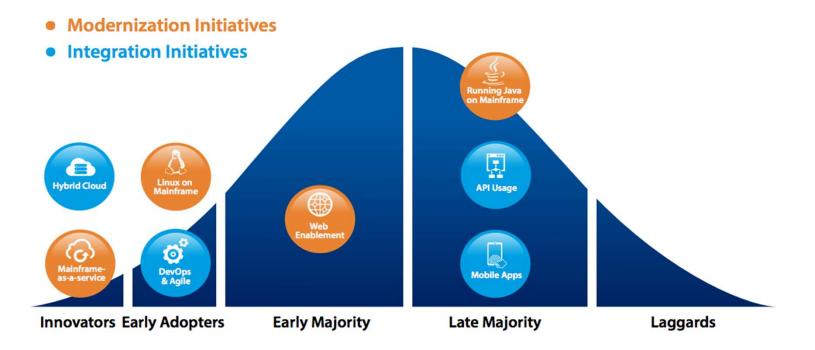

# The What

### Digital Transformation Responsibilities by Persona

|                             | Expose SAPI Enable APPS & Data                                                                                 | Evolve  Automate & Transform                                                                          | Optimize<br>Predict & Respond                                                                                                |
|-----------------------------|----------------------------------------------------------------------------------------------------|----------------------------------------------------------------------------------------------------|----------------------------------------------------------------------------------------------------|
| LOB Owner                   | Improve efficiency, reduce<br>costs and extend reach of<br>assets through an open and<br>connected environment | Have a vibrant and engaged<br>developer community that<br>can rapidly respond to<br>business requests | Achieve the highest levels<br>of confidence and agility to<br>meet business goals and<br>prevent interruption of<br>services |
| Enterprise<br>Architect     | Define an API channel for<br>business critical assets                                                          | Govern APIs to maximize<br>security and reuse<br>Leverage best fit language<br>for transformation     | Transform monolithic<br>applications into granular<br>services                                                               |
|                             | Empower developers with<br>open & modern development<br>environment                                            | Automate delivery pipeline                                                                            | Optimize development with advanced analytics                                                                                 |
| Application<br>Architect    | Discover & create APIs w/ zero<br>to minimal changes to assets                                                 | Embrace early test integration (shift left)                                                           |                                                                                                    |
| Operations                  | Monitor APIs<br>Have a current view of the<br>application ecosystem                                            | Have performance visibility from device to backend                                                    | Predict and automatically<br>respond to service<br>interruption                                                              |
| System<br>Programmer<br>DBA | Run & Maintain<br>Have a current view of resource                                                              | es and leverage the latest compil                                                                     | Be Efficient<br>ers and subsystems to reduce                                                                                 |

costs and maximize performance

### Expose: API Enable APPS & Data

(Aris)

| LOB Owner                   | Improve efficiency, reduce<br>costs and extend reach of<br>assets through an open and<br>connected environment |                                                                                                    |                                                                         |
|-----------------------------|----------------------------------------------------------------------------------------------------|----------------------------------------------------------------------------------------------------|-------------------------------------------------------------------------|
| Enterprise                  | Define an API channel for<br>business critical assets                                                          | <ul> <li>IBM Application Discovery and Delivery Intelligence</li> <li>IBM Application Delivery Foundation for z Systems</li> <li>IBM z/OS Connect Enterprise Edition</li> </ul> |                                                                         |
| Architect                   |                                                                                                    |                                                                                                    |                                                                         |
|                             | Empower developers with<br>open & modern development<br>environment                                            | <ul> <li>IBM Application Discovery and Delivery Intelligence</li> <li>IBM Application Delivery Foundation for z Systems</li> <li>IBM Explorer for z/OS</li> </ul>               |                                                                         |
| Application<br>Architect    | Discover & create APIs w/ zero<br>to minimal changes to assets                                                 | <ul> <li>IBM Application Discovery and Delivery Intelligence</li> <li>IBM Application Delivery Foundation for z Systems</li> <li>IBM z/OS Connect Enterprise Edition</li> </ul> |                                                                         |
|                             | Monitor APIs                                                                                                   |                                                                                                    |                                                                         |
| Operations                  | Have a current view of the application ecosystem                                                               | <ul> <li>IBM Service Management Suite for z/OS</li> <li>Specialty Tools</li> </ul>                                                                                              |                                                                         |
| System<br>Programmer<br>DBA | costs and maximize performa                                                                                    | <b>Be Efficient</b><br>rces and leverage the latest compilers and subsystems to reduce<br>ance                                                                                  | Omegamon<br>IBM Compilers<br>IBM Automatic Binary<br>Optimizer for z/OS |

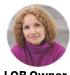

LOB Owner

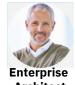

Architect

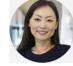

Application Architect

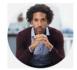

Operations

System Programmer DBA

IBM IMS / © 2018 IBM Corpor

### **Evolve:** Automate & Transform

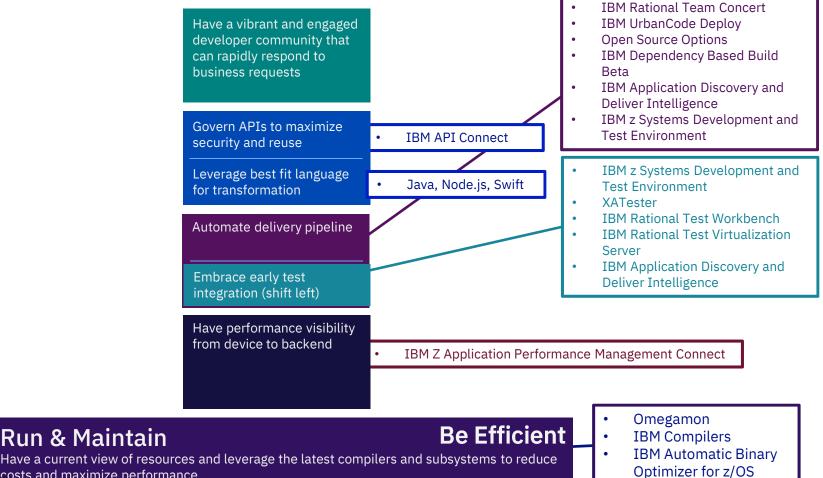

Have a current view of resources and leverage the latest compilers and subsystems to reduce costs and maximize performance

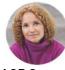

LOB Owner

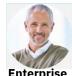

Enterprise Architect

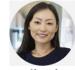

Application Architect

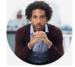

Operations

System Programmer DBA

#### Run & Maintain Have a current view of resources and leverage the latest co

costs and maximize performance

### **Optimize:** Predict & Respond

|       | Achieve the highest levels<br>of confidence and agility to<br>meet business goals and<br>prevent interruption of<br>services |             |                                                                                                    |
|-------|----------------------------------------------------------------------------------------------------|-------------|----------------------------------------------------------------------------------------------------|
|       | Transform monolithic<br>applications into granular<br>services                                                               | •<br>•      | IBM Application Discovery and<br>Delivery Intelligence<br>IBM Application Delivery Foundation<br>for z Systems<br>IBM z/OS Connect Enterprise Edition |
|       | Optimize development with<br>advanced analytics                                                                              | •           | IBM Application Discovery and<br>Delivery Intelligence                                                                                                |
|       | Predict and automatically<br>respond to service<br>interruption                                                              | •<br>•<br>• | IBM Common Data Provider<br>IBM Operational Analytics for Z<br>Splunk<br>zAware                                                                       |
| ompil | <b>Be Efficient</b><br>ompilers and subsystems to reduce                                                                     |             | <ul> <li>Omegamon</li> <li>IBM Compilers</li> <li>IBM Automatic Binary<br/>Optimizer for z/OS</li> </ul>                                              |

IBM IMS / © 2018 IBM Corpo

### **Common IMS Transformation Patterns**

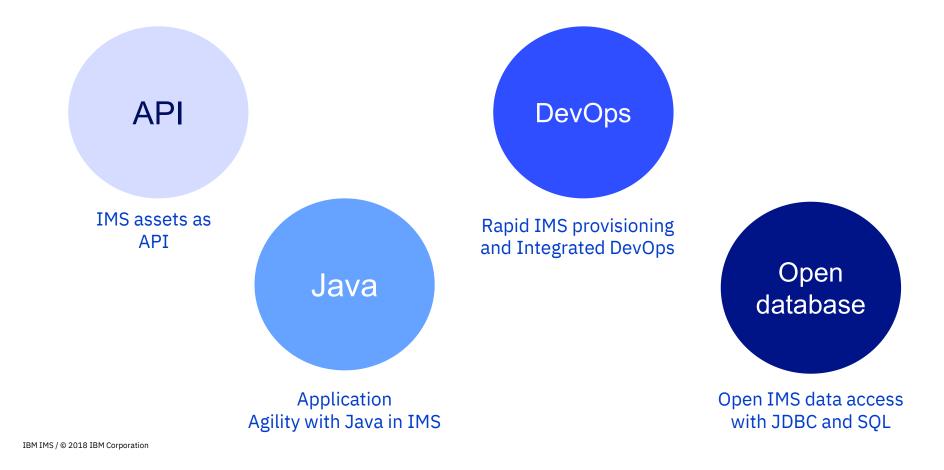

Make your **IMS assets** more **open and modern** in the API economy

**Ease integration** within or outside your company with minimal mainframe skills

**Low development cost** with minimal to no programming required

Top 3 reasons for transforming IMS with **API** 

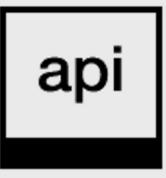

### IBM z/OS Connect Enterprise Edition

#### Truly RESTful APIs to and from your mainframe

for building microservices and succeeding in the API economy

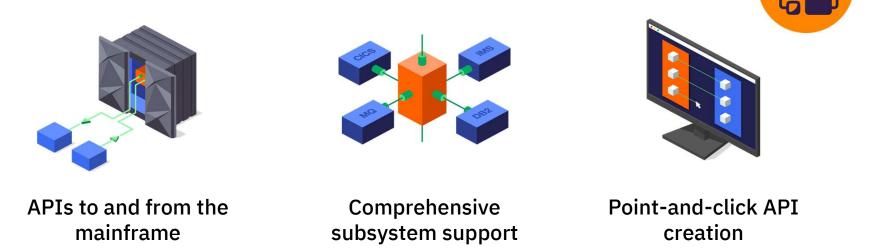

Call external APIs from your mainframe applications, or expose those applications as easily consumable RESTful APIs with OpenAPI descriptions - with simple integration into enterprise API management solutions.

Learn more: <u>ibm.biz/zosconnectdc</u>

Try for yourself: <a href="http://ibm.biz/ibm.biz/ibm.

#### z/OS Connect Enterprise Edition

Create Open API (Swagger) defined RESTful APIs to z Systems

"Fully REST" enable major z/OS Subsystems

- z/OS appears as any other REST Provider
- Support of all REST verbs
- With sophisticated mapping of true RESTful APIs to existing mainframe services and data

Call out REST API from z/OS application

No Backend Application Changes

No Coding Required (Tool Driven)

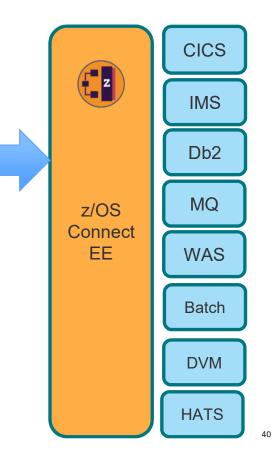

#### Describe your z/OS assets as Open API

Mainframe assets described and discoverable as Open APIs, just like any other APIs.

No mainframe skills to use mainframe apps as APIs.

Expose IMS and z/OS assets as RESTful APIs without writing any code.

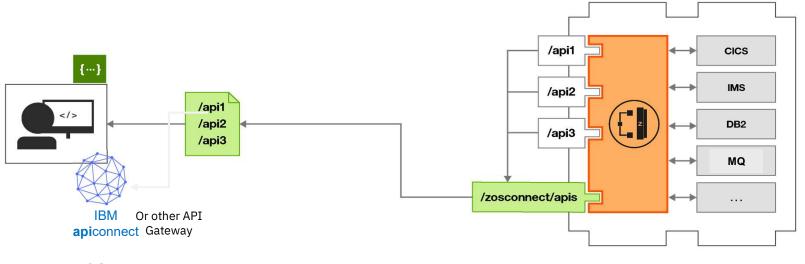

URIs of Open APIs docs can be consumed by API management products such as Apigee or IBM API Connect. The inclusion of OpenAPI Spec 2.0 support in z/OS Connect EE V2.0 makes exchange of API information standardized, which provides compatibility with a wider set of devices and functions

IBM IMS / © 2018 IBM Corporation

© 2017 IBM Corporation

# API toolkit – Easy creation of API for your z/OS Assets API definition

| Describe       | our API                                                  |                          |              |                    |                 |                |                |              |
|----------------|----------------------------------------------------------|--------------------------|--------------|--------------------|-----------------|----------------|----------------|--------------|
| Name:          | catalog                                                  |                          | Description: | APIs for bro       | owsing, inquiri | ng and order   | ring items fro | m a catalo   |
| Base path:     | /catalogManager                                          |                          |              |                    |                 |                |                |              |
| /ersion:       | 1.0.0                                                    |                          |              |                    |                 |                |                |              |
| Path           |                                                          |                          |              |                    |                 |                |                | •            |
| /items         | ?startitem                                               |                          |              |                    |                 |                |                |              |
|                |                                                          |                          |              |                    |                 |                |                |              |
| -              | Methods 👻                                                |                          |              |                    |                 |                |                |              |
| <b>.</b>       | Methods 👻                                                |                          |              |                    |                 |                |                |              |
|                |                                                          | quireCatalog             |              | Service            | Mapping         | •              | ×              |              |
|                | GET                                                      | quireCatalog<br>aceOrder |              | Service<br>Service |                 | \$<br>\$<br>\$ |                |              |
|                | GET                                                      |                          |              |                    |                 |                |                |              |
|                | GET                                                      |                          |              |                    |                 |                |                | <del>\</del> |
| Path           | GET                                                      |                          |              |                    |                 |                |                | <b>@</b> (   |
| Path<br>/items | GET in                                                   |                          |              |                    |                 |                |                | <b>@</b>     |
| Path<br>/items | GET in<br>POST pl                                        |                          |              |                    |                 |                |                | <b>@</b>     |
| Path<br>//tems | GET ini<br>POST pla<br>/(ItemID)<br>dethods ~<br>GET ini | aceOrder                 |              | Service            | Mapping         |                | ×              | <b>@</b>     |

The **API toolkit** is designed to encourage RESTful API design.

Once you define your API, you can map backend services to each request.

Your services are represented by **.sar** files, which you import into the **API toolkit**.

#### API toolkit Testing with Swagger UI

| Contacts (Started) Carlet (Started) Carlet (Started) Carl   | Open In Swagger UI<br>Secontacts.json ∞                                                         |                                                                                                    |                                 |                           |                          | - 6           |
|----------------------------------------------------------------------------------------------------|-------------------------------------------------------------------------------------------------|----------------------------------------------------------------------------------------------------|---------------------------------|---------------------------|--------------------------|---------------|
| <pre>     hostconnections_     hostconnections_</pre> | e swagger                                                                                       | http                                                                                                    | ://localhost:62510/api-docs/zce | esrvrwin7.usca.ibm.com_90 | Explore                  | _             |
|                                                                                                    | Contacts<br>This is an API for managing con                                                     | tacts.                                                                                                    |                                 |                           |                          |               |
|                                                                                                    |                                                                                                 | GET /work/{lastNat                                                                                                    | me}                             |                           |                          |               |
|                                                                                                    | default                                                                                         |                                                                                                    | 2001                            |                           |                          |               |
|                                                                                                    | DELETE /work/{lastName}                                                                         | Response Class (Statu<br>normal response                                                                                                    | s 200)                          |                           |                          |               |
|                                                                                                    | GET /work/{lastName}                                                                            | Model Example Value                                                                                                    |                                 |                           |                          |               |
|                                                                                                    | POST     /work/{lastName}       PUT     /work/{lastName}       [ BASE URL: /contacts , API VERS | {     "OUTPUT_HSS": {         "OUT_USS": "strin         "OUT_ZIP": "strin         "OUT_XAWE2": "stri         "OUT_NAME2": "stri         "OUT_EXTN": "stri     } } | 2",<br>ing",<br>ing",           | 5                         |                          |               |
|                                                                                                    |                                                                                                 | Response Content Type<br>Parameters<br>Parameter Value<br>Authorization                                                                                           | application/json                | Description               | Parameter Type<br>header | Data<br>strin |
|                                                                                                    |                                                                                                 | lastName (requi                                                                                                    | red)                            |                           | path                     | strin         |
|                                                                                                    |                                                                                                 | Try it out!                                                                                                    |                                 |                           |                          |               |

Test your deployed APIs directly with **Swagger UI** inside the editor.

No need to export the Swagger doc to a separate tool.

# IMS and z/OS assets to call external APIs with API requester

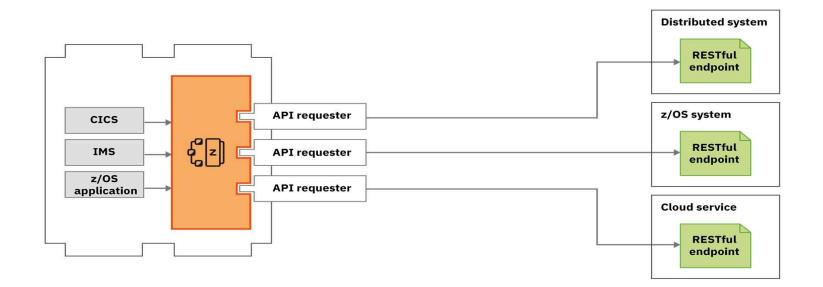

Learn more

#### API requester code generation for z applications

z developer does not need to write complex code to parse JSON messages nor to handle HTTP calls

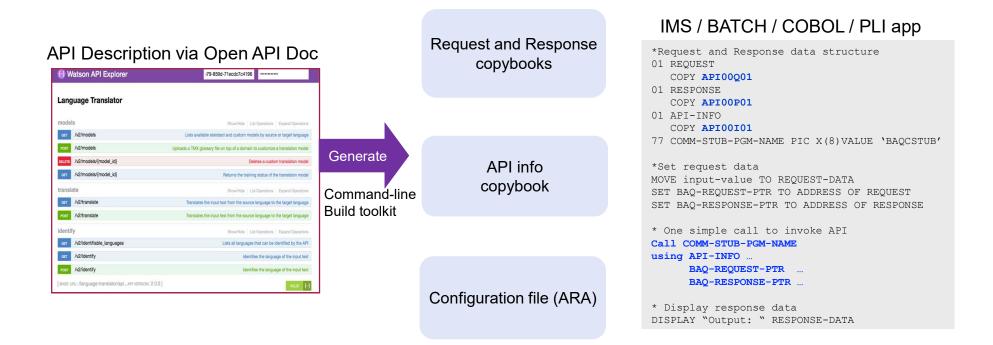

### **Common IMS Transformation Patterns**

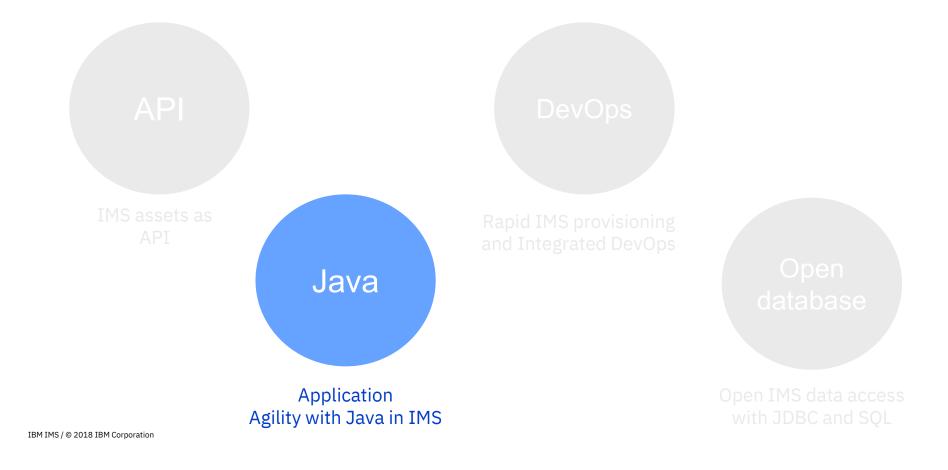

**Skills** are easy to find for Java and tools

Make your **IMS applications more** maintainable and cost-effective

**DevOps ready** for continuous integration with most enterprise DevOps pipeline Top 3 reasons of transforming IMS with **Java** 

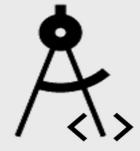

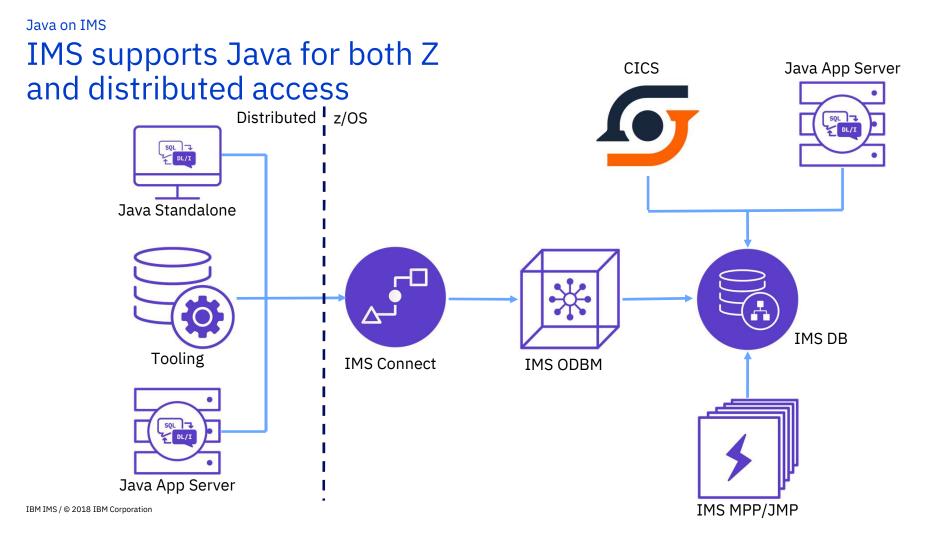

### **Common IMS Transformation Patterns**

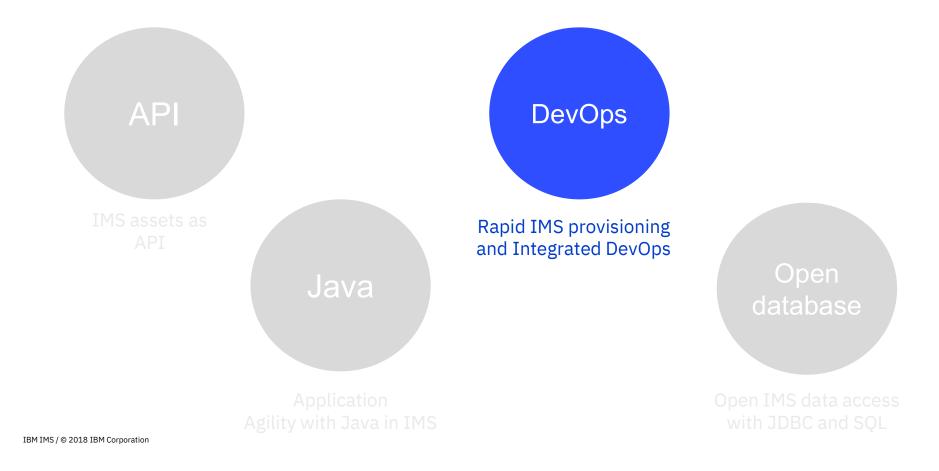

**Continuous delivery and integration** DevOps with mainframe assets

Enable **Cloud-like provisioning** and configuration with IMS

Top 3 reasons of transforming IMS with **DevOps** 

Self-service application development and deployment with no mainframe skills

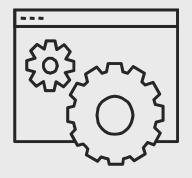

#### Sample Java DevOps Pipeline

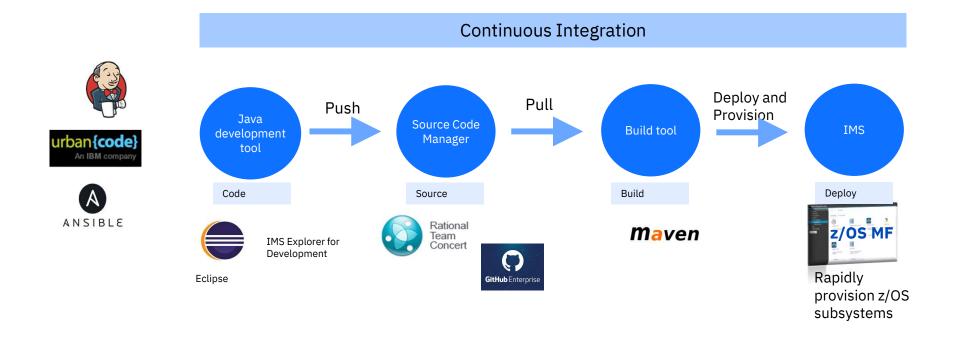

#### Sample Jenkins Pipeline to deploy a Java application in IMS

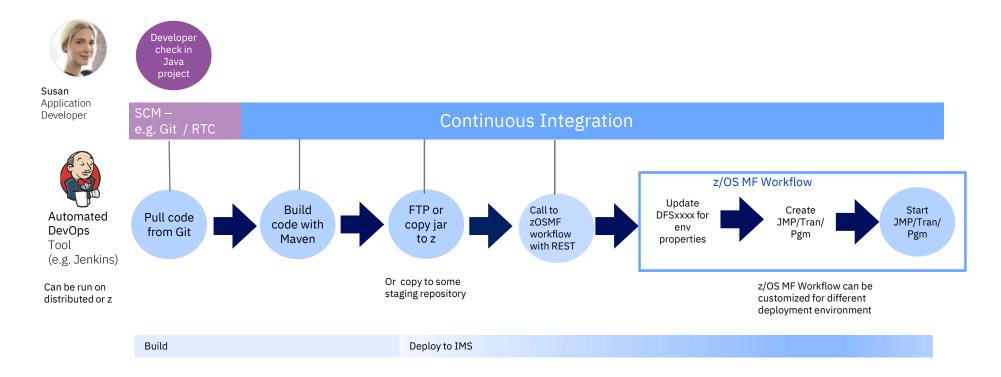

## Make your **IMS data more** accessible

**Instant data access** with reduced latency and elimination of ETL

Abundant Java and SQL Skills and tools

Top 3 reasons for transforming IMS with **Open Database** 

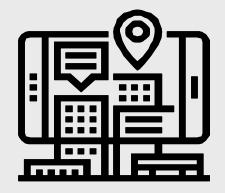

The nuts and bolts of IMS Open Database access

# The Open Database architecture

The following pieces are needed for distributed access: IMS Universal JDBC driver, IMS Connect, ODBM, SCI and IMS

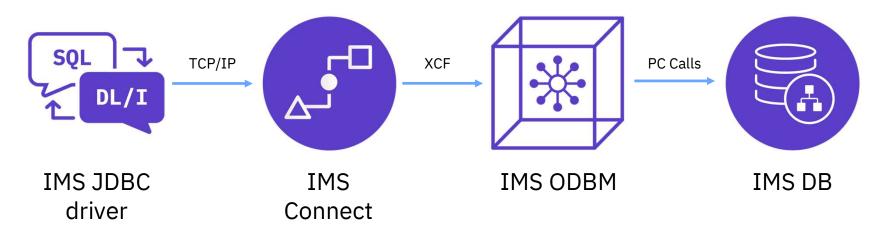

### Solution adoption kits

- <u>API solution kit (http://ibm.biz/IMS\_API\_Economy\_Kit)</u>
- Java solution kit (http://ibm.biz/JavaIMSKit)
- Open access solution adoption kit (http://ibm.biz/BdZWUT)
- Interactive exploration models

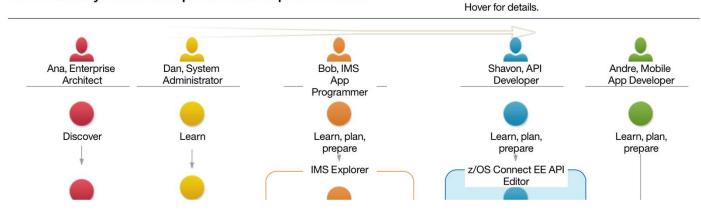

API economy solution implementation process flow

#### IMS Open Access samples

### Open access solution adoption kit (with use case, documentation and sample code)

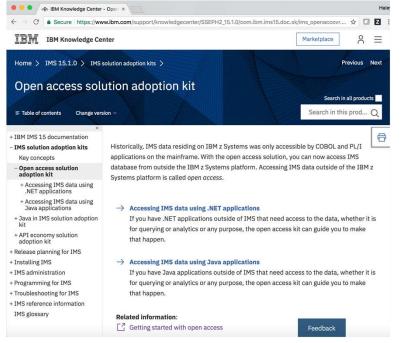

https://www.ibm.com/support/knowledgecenter/SSEPH2\_15.1.0/ com.ibm.ims15.doc.sk/ims\_openaccovr.htm

IBM IMS / © 2018 IBM Corporation

#### IMS Sample GitHub

| $\leftarrow \rightarrow$ | C Secure https://developer.ibm.com/zsystems/ims/ims-githu | ub/         | Q 🕁 |            |
|--------------------------|-----------------------------------------------------------|-------------|-----|------------|
| IBM                      | developerWorks                                            | Marketplace | Q   | 8 ≡        |
| IMS Comm                 | nunity                                                    |             | Blo | ogs Videos |
|                          |                                                           |             |     |            |

#### IBM IMS on GitHub

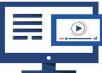

Welcome to IMS on GitHub. Here you will find sample code and tutorials for your IMS application development and deployment needs

| ims-java-jmp 🏞                                         | ims-java-cobol 🛪                                                                                | ims-java-jee-tm 🔻                              |
|--------------------------------------------------------|-------------------------------------------------------------------------------------------------|------------------------------------------------|
| A sample Java app that runs in an IMS dependent region | A sample Java app that inter-operates<br>with COBOL in an IMS dependent region<br>(Coming soon) | A Java EE app that accesses an IMS transaction |
| ims-java-jee-db 🏹                                      | ims-zcee-api-provider <b>7</b>                                                                  | ims-zcee-api-requester <b>7</b>                |
|                                                        | A tutorial on creating a REST API that                                                          | A tutorial on enabling an IMS application      |

<u>https://developer.ibm.com/zsystems/ims-github/</u> <u>https://github.com/imsdev</u>

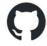

#### IBM Z Trial Program

- Try the latest IBM z capabilities today
- No charge, on-demand environment
- No set up, no install
- Hands-on tutorials

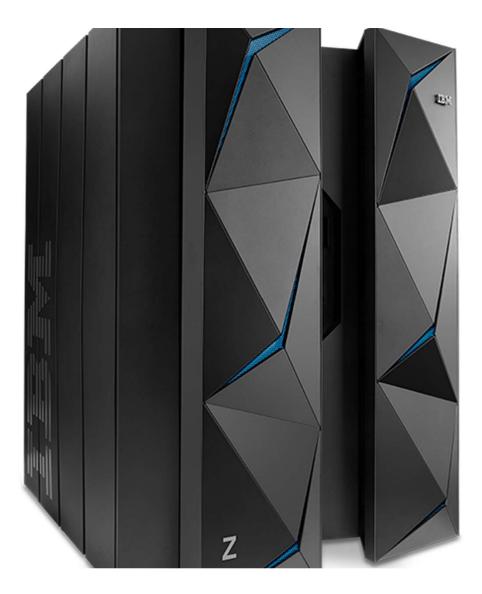

#### Get your IBM Z trial environment

#### Selected examples of available trials

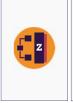

z/OS Connect Enterprise Edition Create efficient and scalable RESTful APIs for mobile and cloud applications securely from your business critical applications residing on the mainframe.

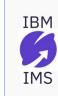

#### Information Management System (IMS)

The most secure, highest performing and lowest cost hierarchical database management software for online transaction processing (OLTP).

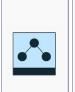

Application Discovery & Delivery Intelligence Application discovery tools are part of the software lifecycle management process; use them to leverage your time-tested code and to transform and support digital and hybrid cloud transformation.

#### To see the full list of available trials:

https://www.ibm.com/it-infrastructure/z/resources/trial IBM IMS / © 2018 IBM Corporation

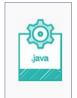

#### OMEGAMON for JVM Monitoring

IBM OMEGAMON for JVM on z/OS provides resource level monitoring of all Java Virtual Machines on z/OS enabling visibility and insight into Java performance across subsystems.

# **Because we** love what you build with what we build IBM IMS / © 2018 IBM Corporation

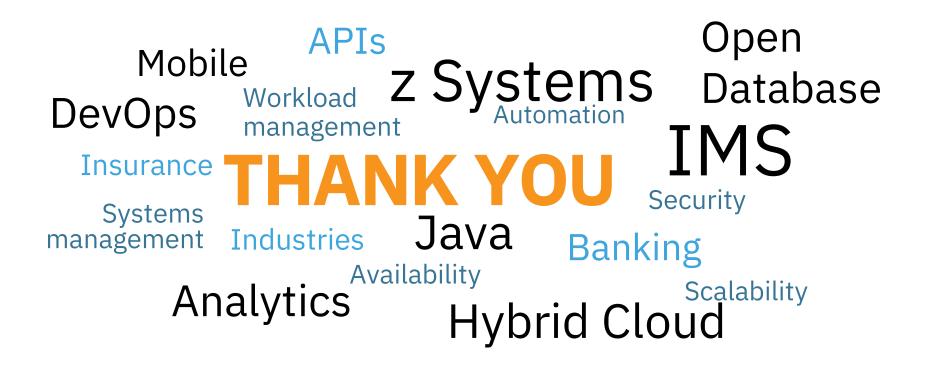

© 2017 IBM Corporation

#### **Reading Resources**

- Breathing new life into crucial infrastructure
- <u>KPMG CIO Survey 2017</u>
- <u>Paper "The Business Value of the Connected Mainframe for Digital</u> <u>Transformation"</u>
- Economist article
- Deutsche Bank whitepaper
- Java solution kit
- API solution kit
- Open Access solution kit

#### Notices and disclaimers

© 2018 International Business Machines Corporation. No part of this document may be reproduced or transmitted in any form without written permission from IBM.

#### U.S. Government Users Restricted Rights – use, duplication or disclosure restricted by GSA ADP Schedule Contract with IBM.

Information in these presentations (including information relating to products that have not yet been announced by IBM) has been reviewed for accuracy as of the date of initial publication and could include unintentional technical or typographical errors. IBM shall have no responsibility to update this information. **This document is distributed "as is" without any warranty, either express or implied. In no event, shall IBM be liable for any damage arising from the use of this information, including but not limited to, loss of data, business interruption, loss of profit or loss of opportunity. IBM products and services are warranted per the terms and conditions of the agreements under which they are provided.** 

IBM products are manufactured from new parts or new and used parts. In some cases, a product may not be new and may have been previously installed. Regardless, our warranty terms apply."

#### Any statements regarding IBM's future direction, intent or product plans are subject to change or withdrawal without notice.

Performance data contained herein was generally obtained in a controlled, isolated environments. Customer examples are presented as illustrations of how those

customers have used IBM products and the results they may have achieved. Actual performance, cost, savings or other results in other operating environments may vary.

References in this document to IBM products, programs, or services does not imply that IBM intends to make such products, programs or services available in all countries in which IBM operates or does business.

Workshops, sessions and associated materials may have been prepared by independent session speakers, and do not necessarily reflect the views of IBM. All materials and discussions are provided for informational purposes only, and are neither intended to, nor shall constitute legal or other guidance or advice to any individual participant or their specific situation.

It is the customer's responsibility to insure its own compliance with legal requirements and to obtain advice of competent legal counsel as to the identification and interpretation of any relevant laws and regulatory requirements that may affect the customer's business and any actions the customer may need to take to comply with such laws. IBM does not provide legal advice or represent or warrant that its services or products will ensure that the customer follows any law.

# Notices and disclaimers continued

Information concerning non-IBM products was obtained from the suppliers of those products, their published announcements or other publicly available sources. IBM has not tested those products about this publication and cannot confirm the accuracy of performance, compatibility or any other claims related to non-IBM products. Questions on the capabilities of non-IBM products should be addressed to the suppliers of those products. IBM does not warrant the quality of any third-party products, or the ability of any such third-party products to interoperate with IBM's products. **IBM expressly disclaims all warranties, expressed or implied, including but not limited to, the implied warranties of merchantability and fitness for a purpose.** 

The provision of the information contained herein is not intended to, and does not, grant any right or license under any IBM patents, copyrights, trademarks or other intellectual property right.

IBM, the IBM logo, ibm.com and [names of other referenced IBM products and services used in the presentation] are trademarks of International Business Machines Corporation, registered in many jurisdictions worldwide. Other product and service names might be trademarks of IBM or other companies. A current list of IBM trademarks is available on the Web at "Copyright and trademark information" at: www.ibm.com/legal/copytrade.shtml.

.